### **DAFTAR ISI**

## Halaman

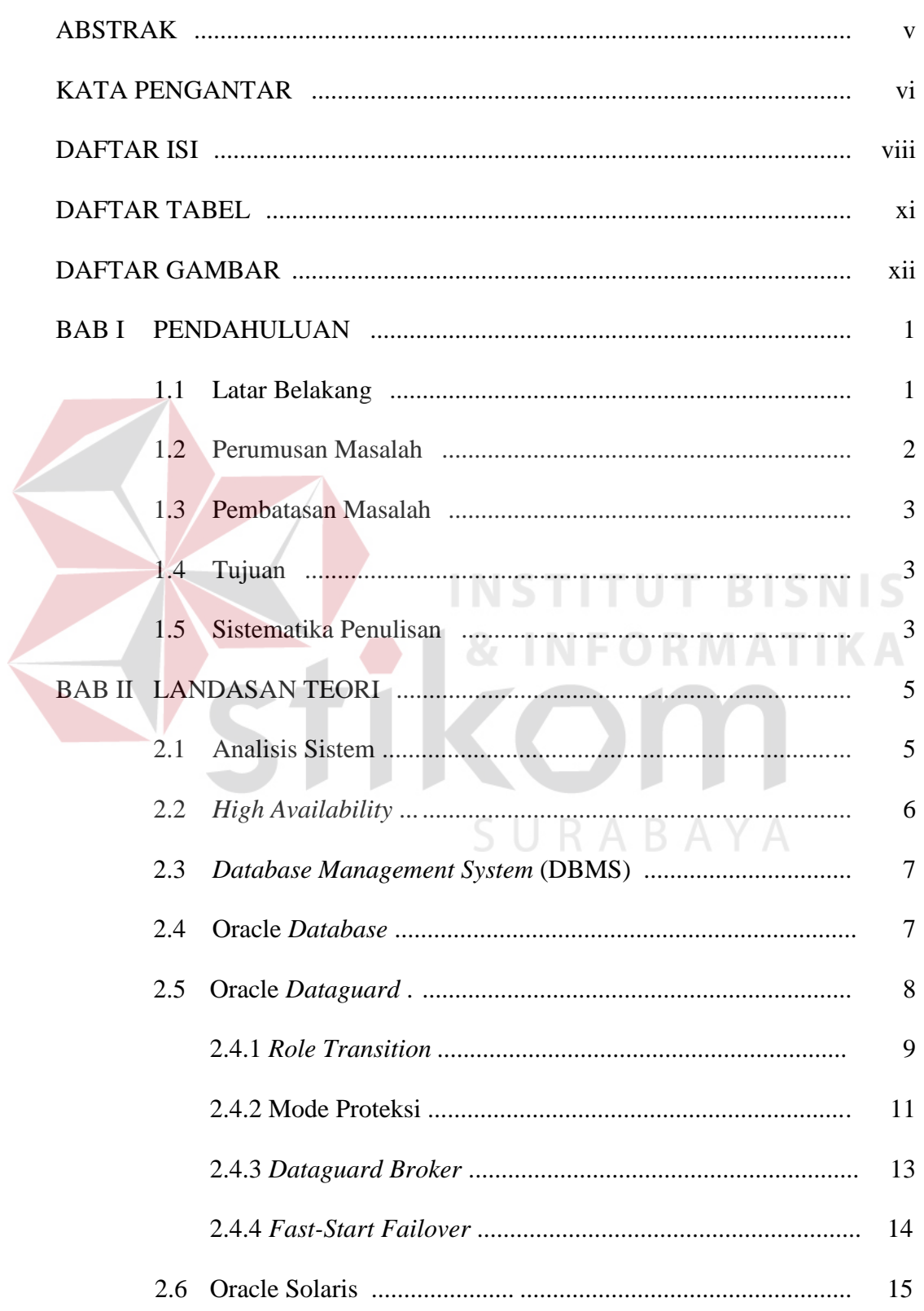

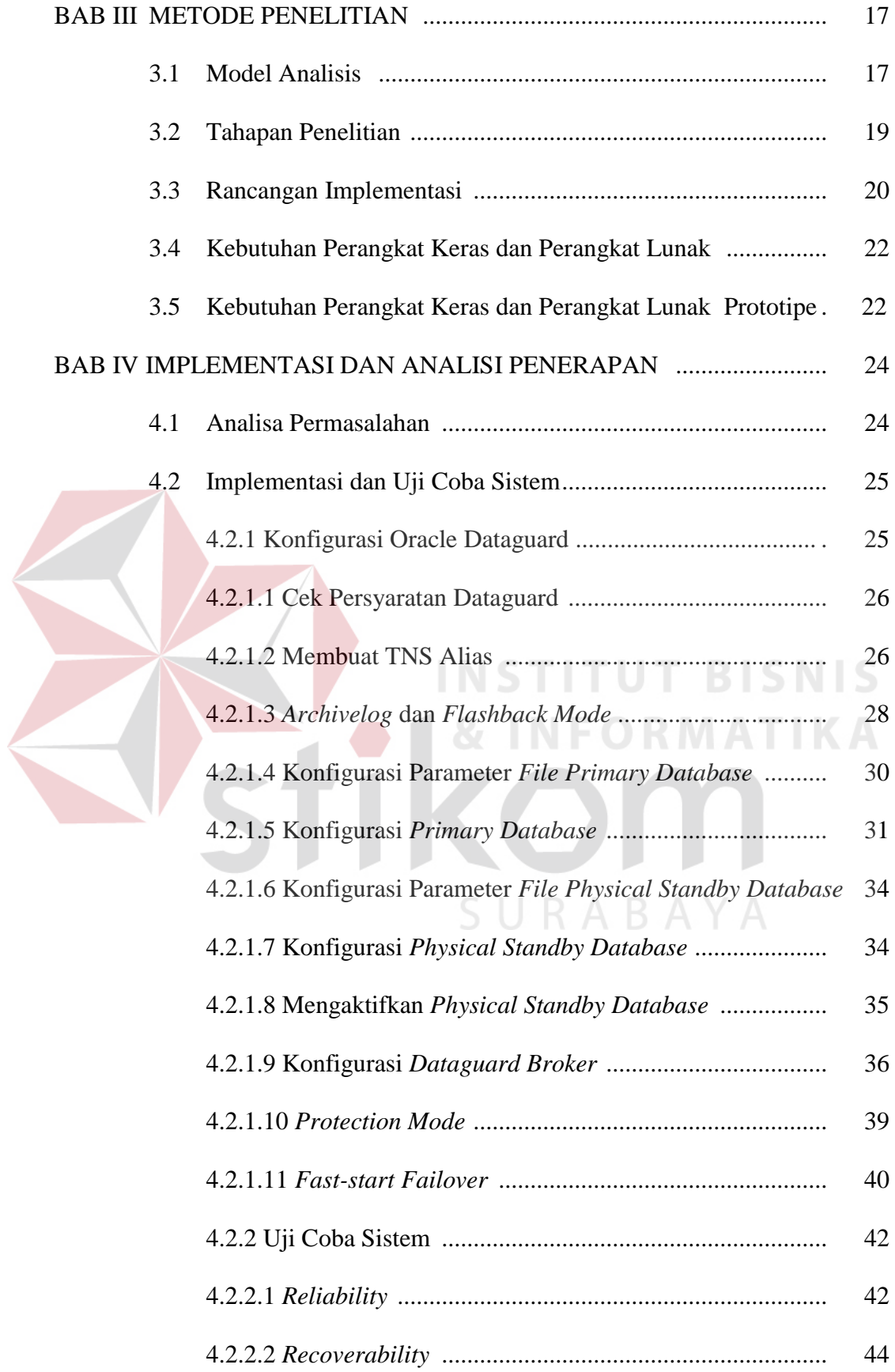

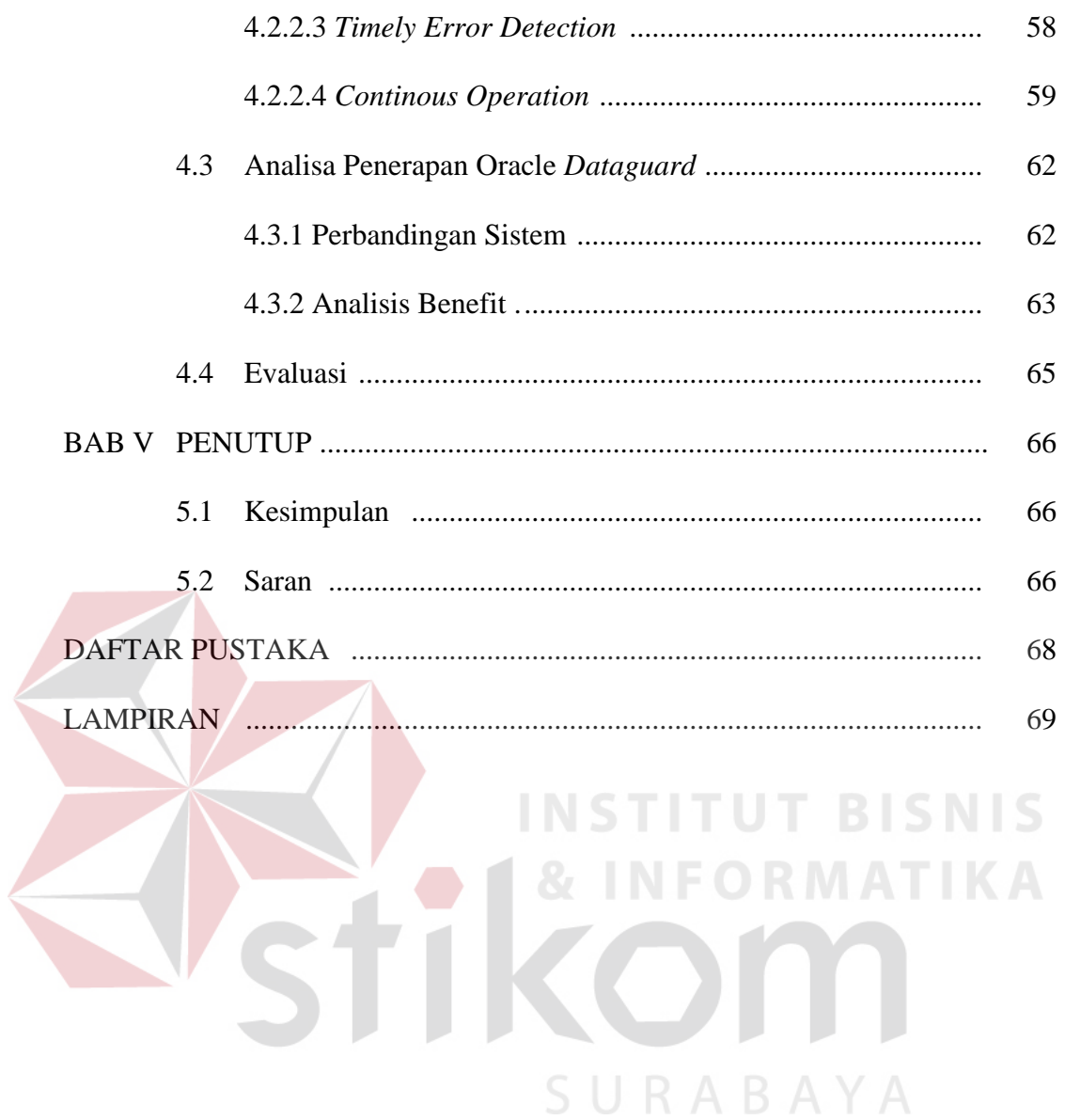

## **DAFTAR TABEL**

#### Halaman

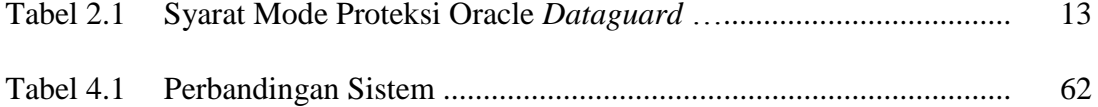

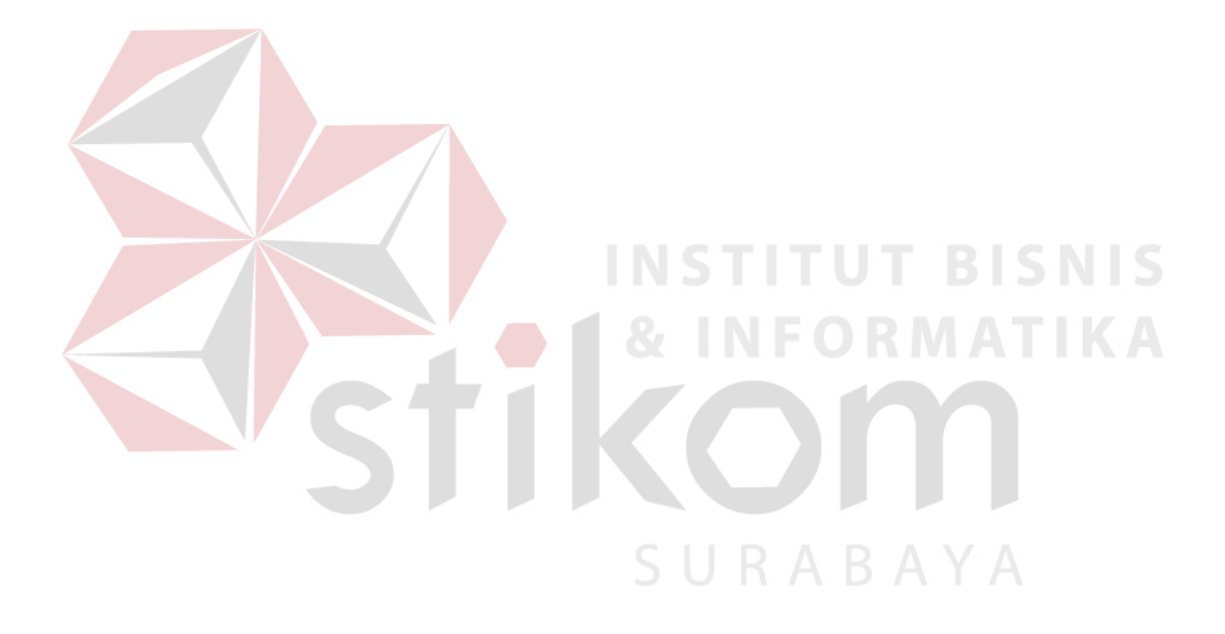

# **DAFTAR GAMBAR**

## Halaman

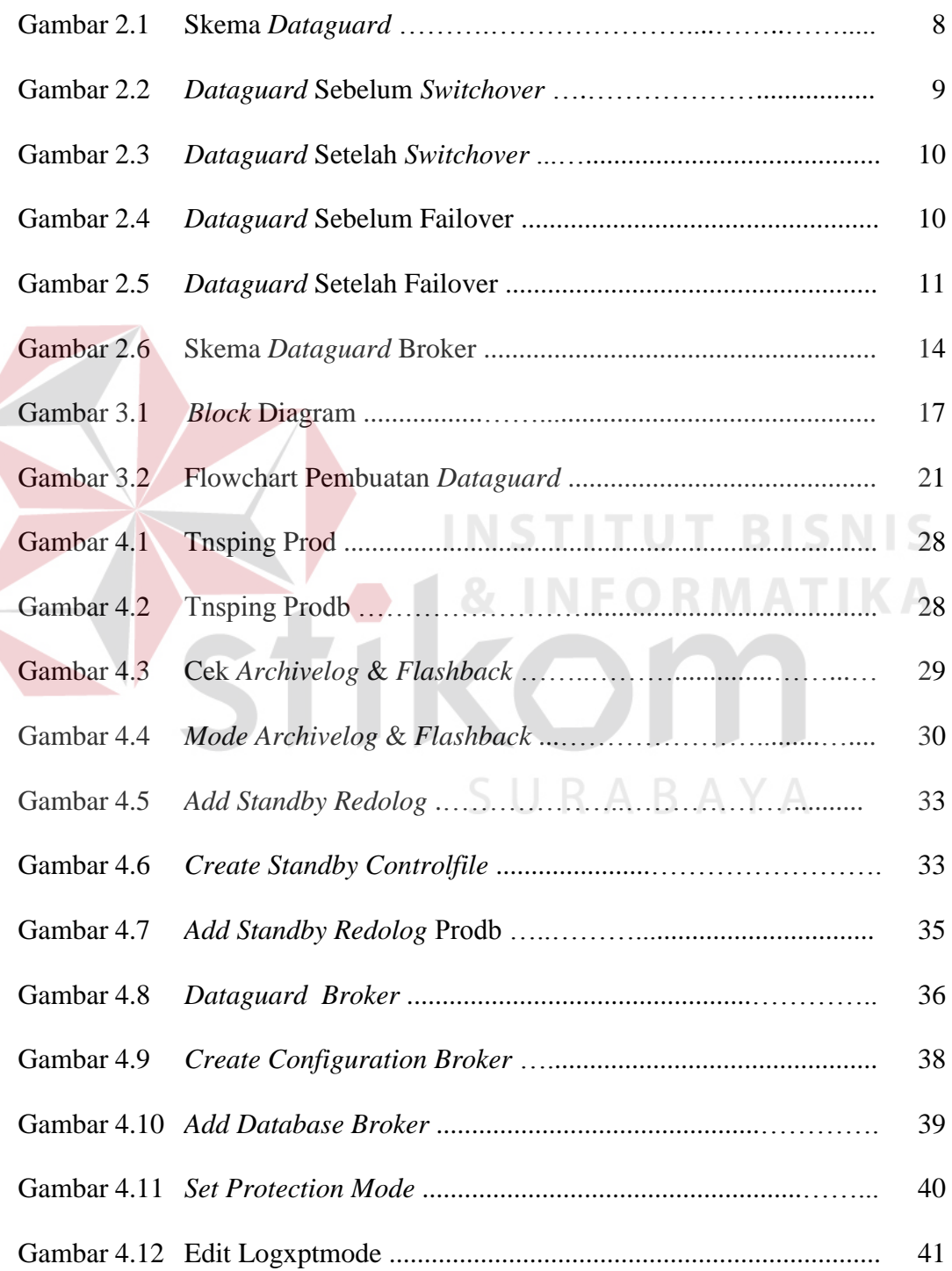

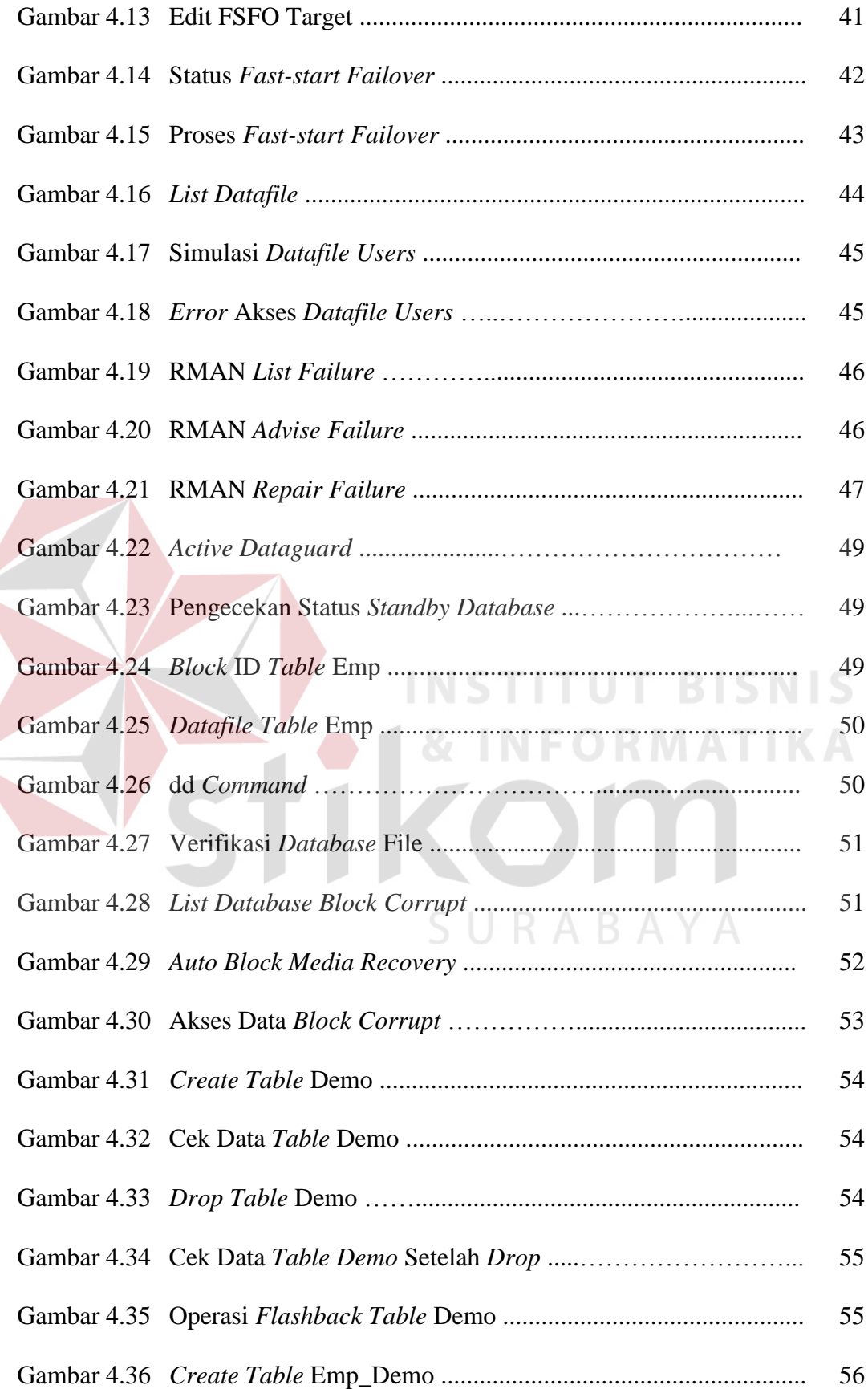

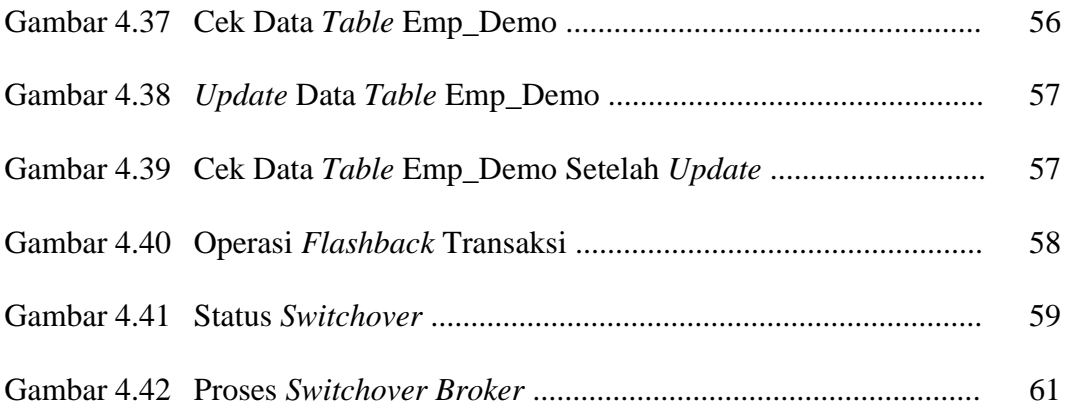

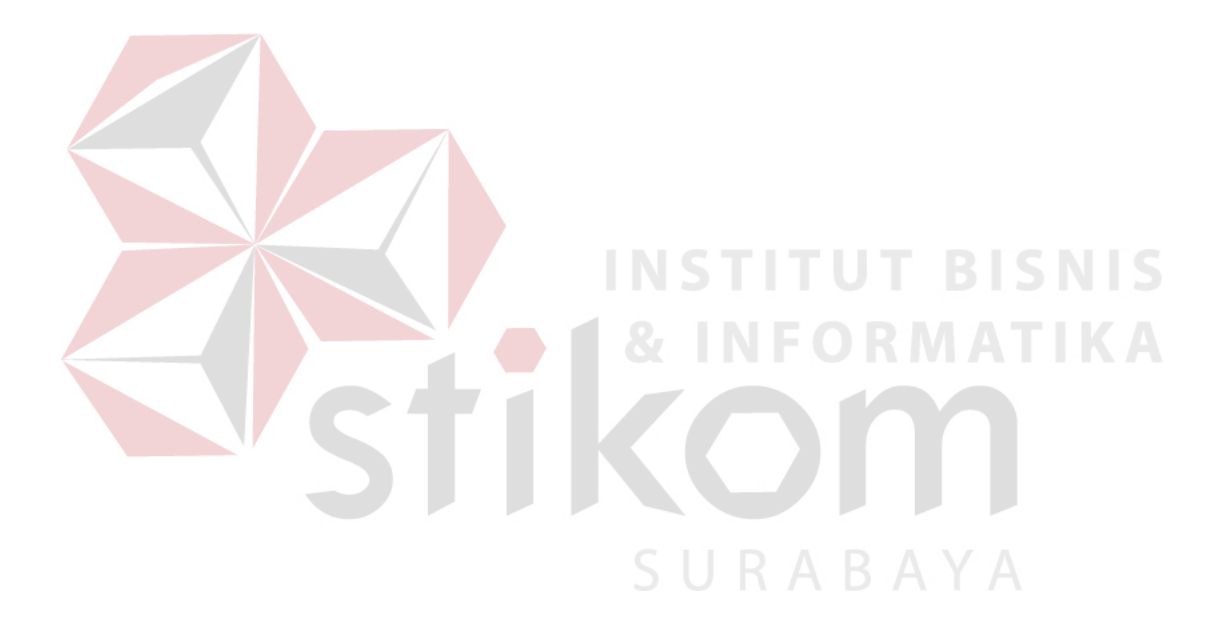